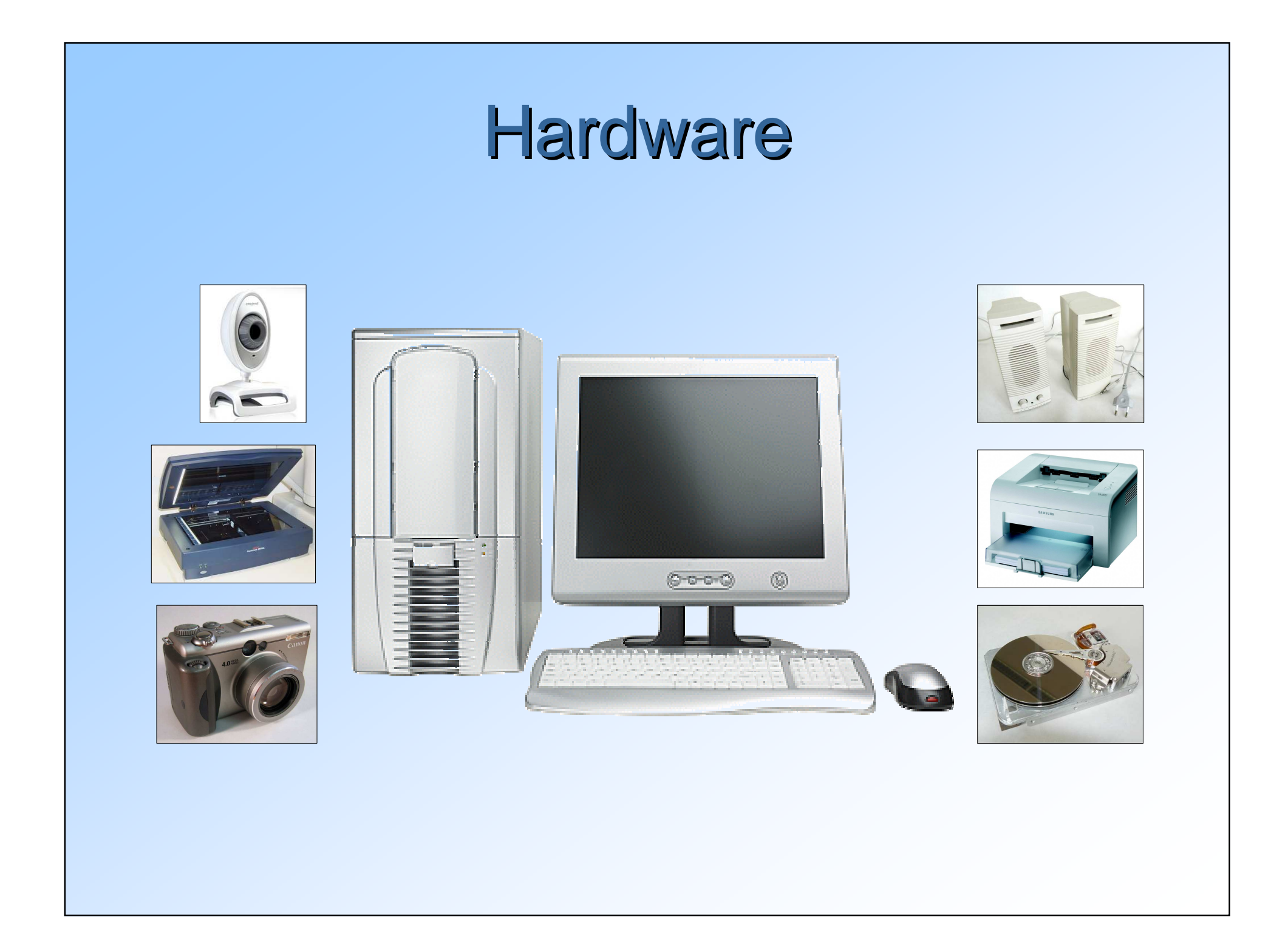

#### Verschiedene Computer

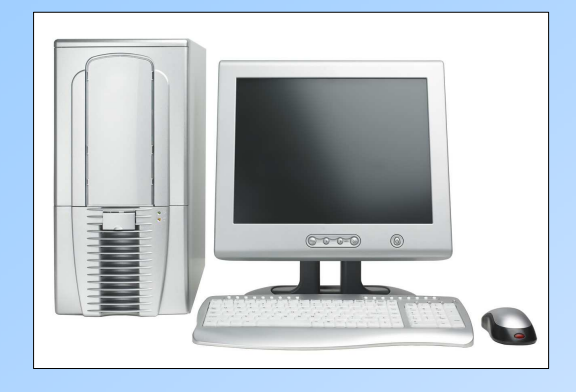

#### Personal Computer

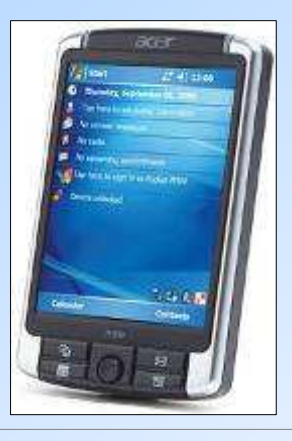

PDA**P**ersonal **D**igital **A**ssistentmit Touchscreen

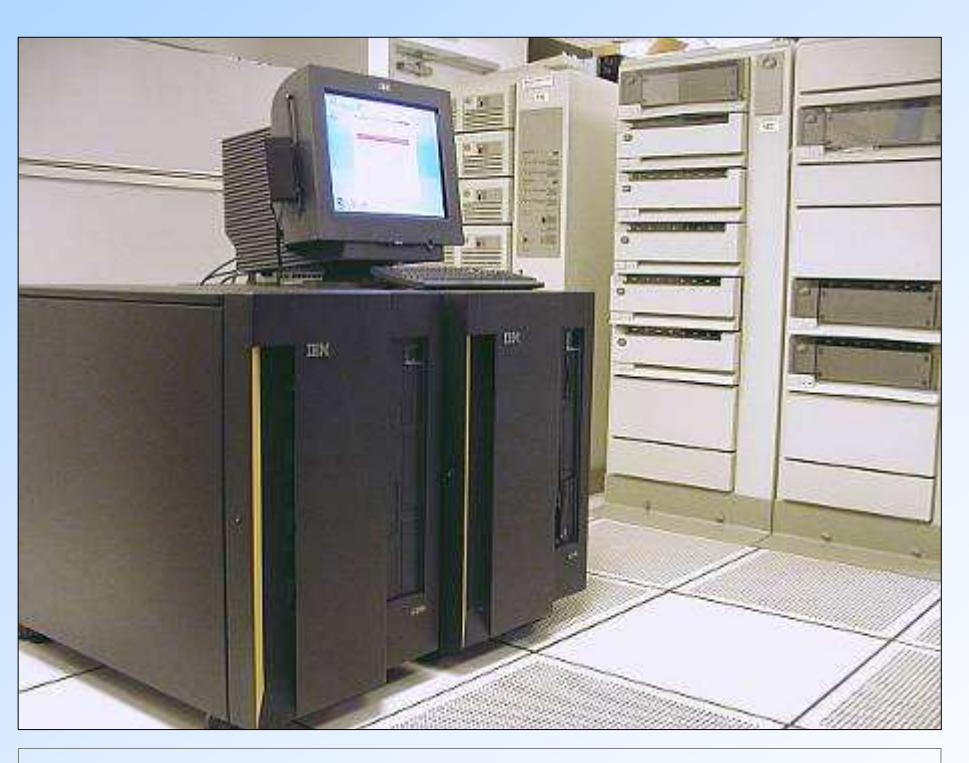

Mainframe / Großrechner werden für große Firmen, Versicherungen, Banken und öffentliche Verwaltung eingesetzt.

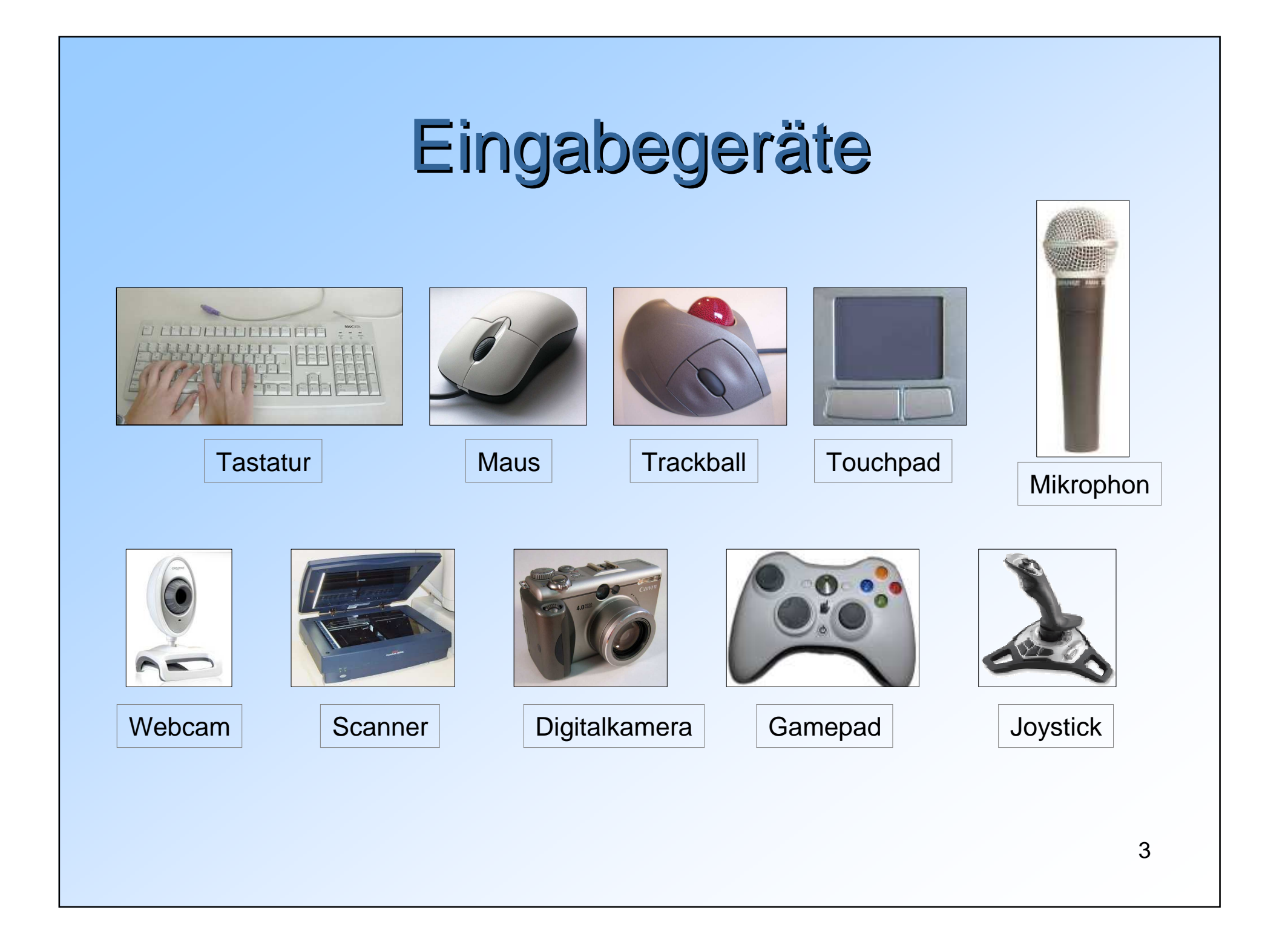

### Ausgabegeräte

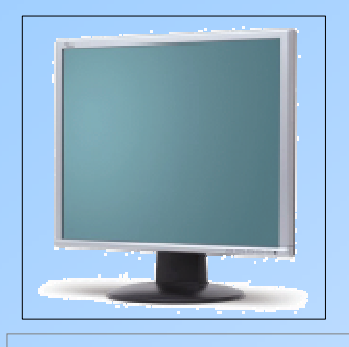

Flachbildmonitor

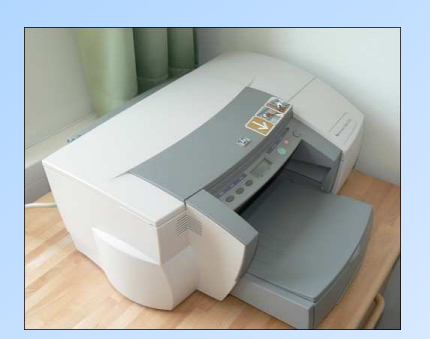

**Tintenstrahldrucker** 

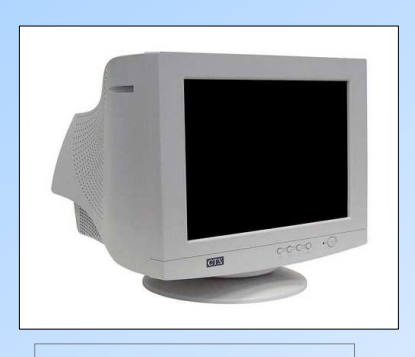

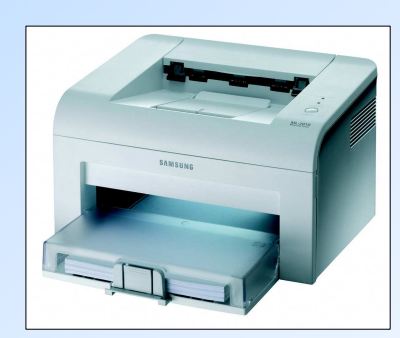

Laserdrucker

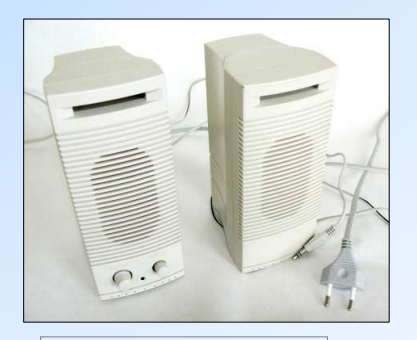

Röhrenmonitor Lautsprecher

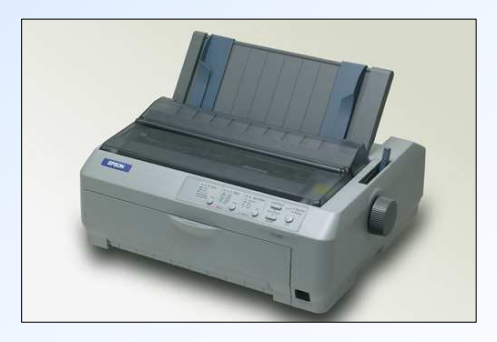

Nadeldrucker

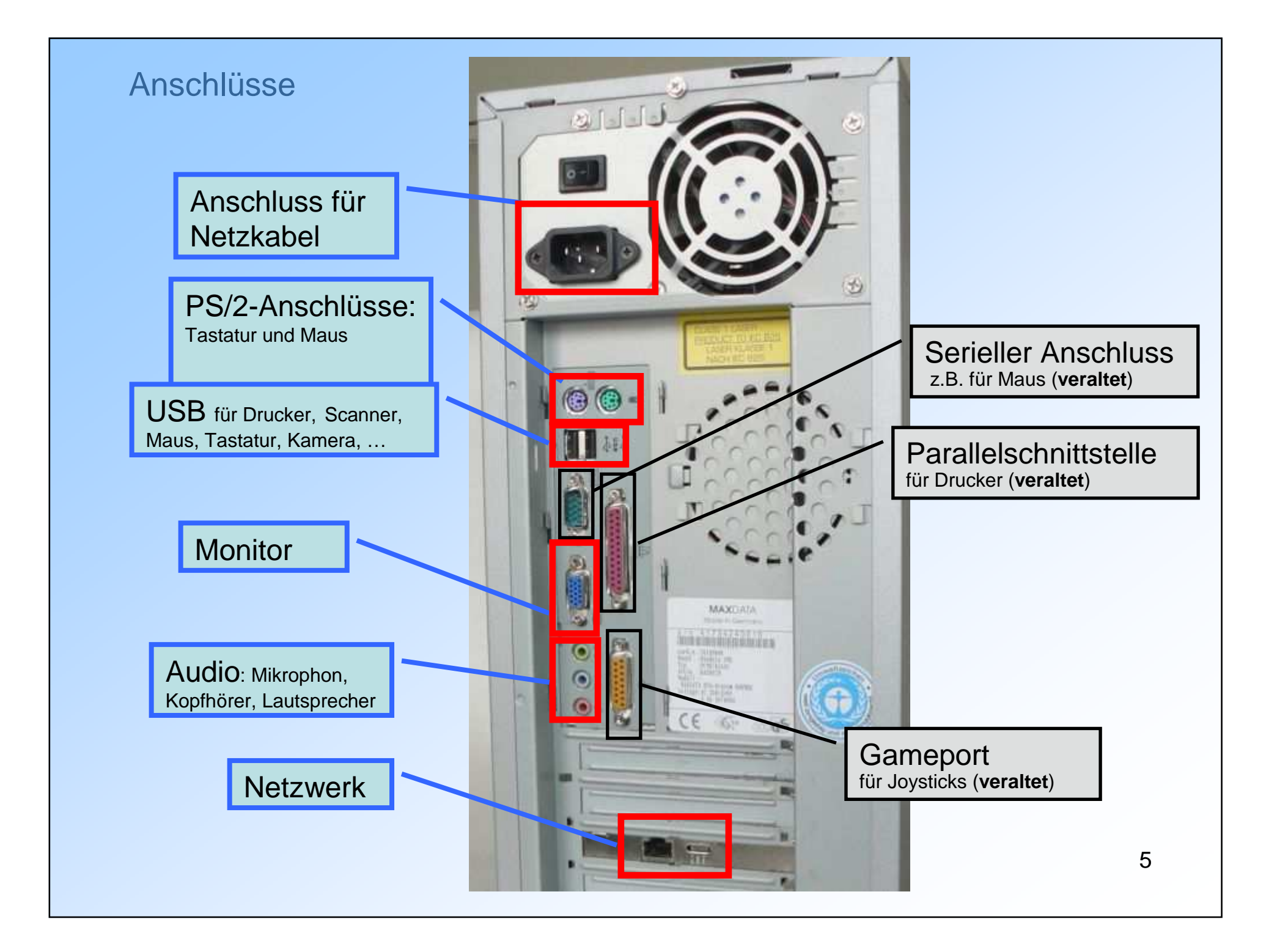

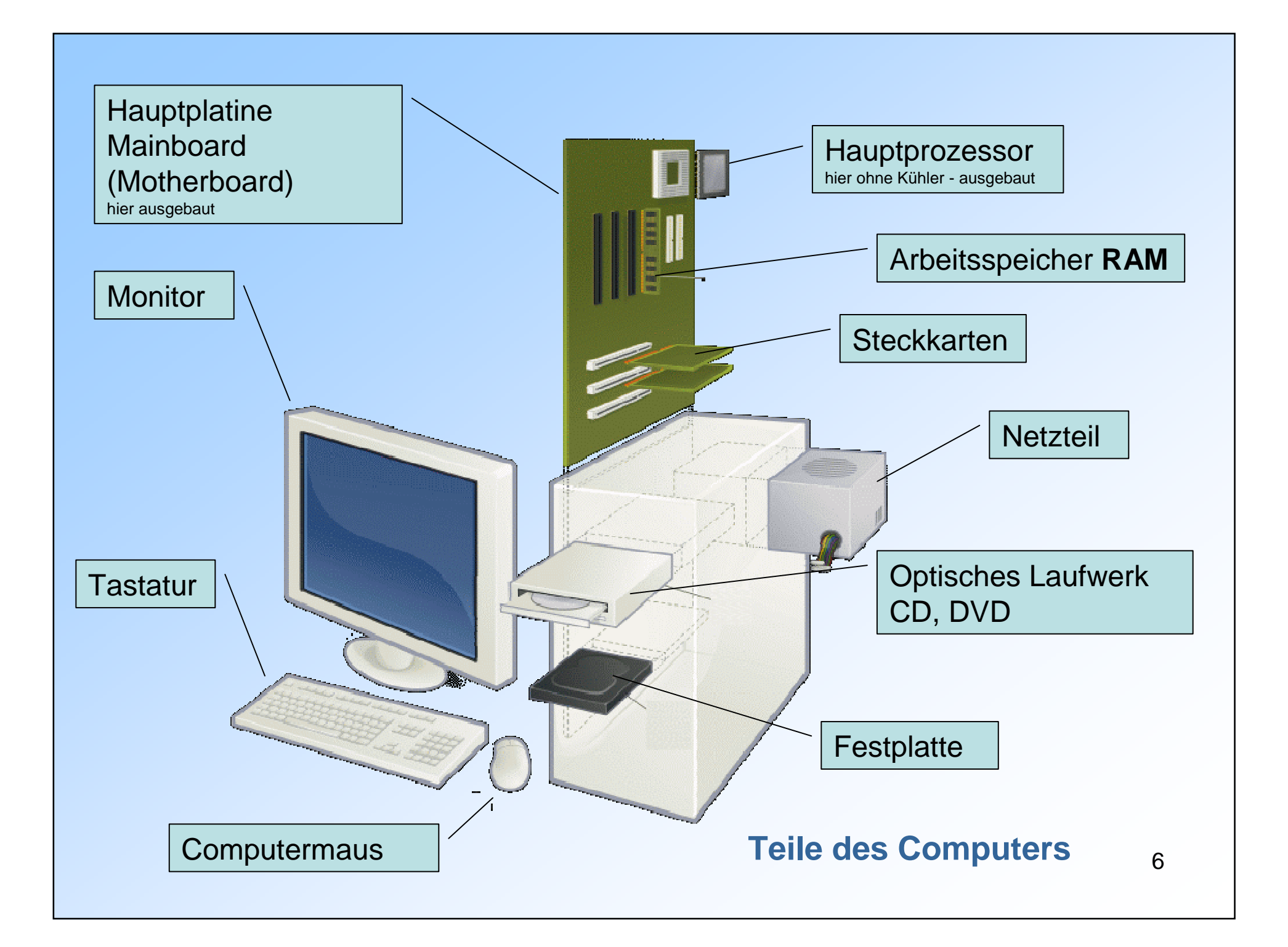

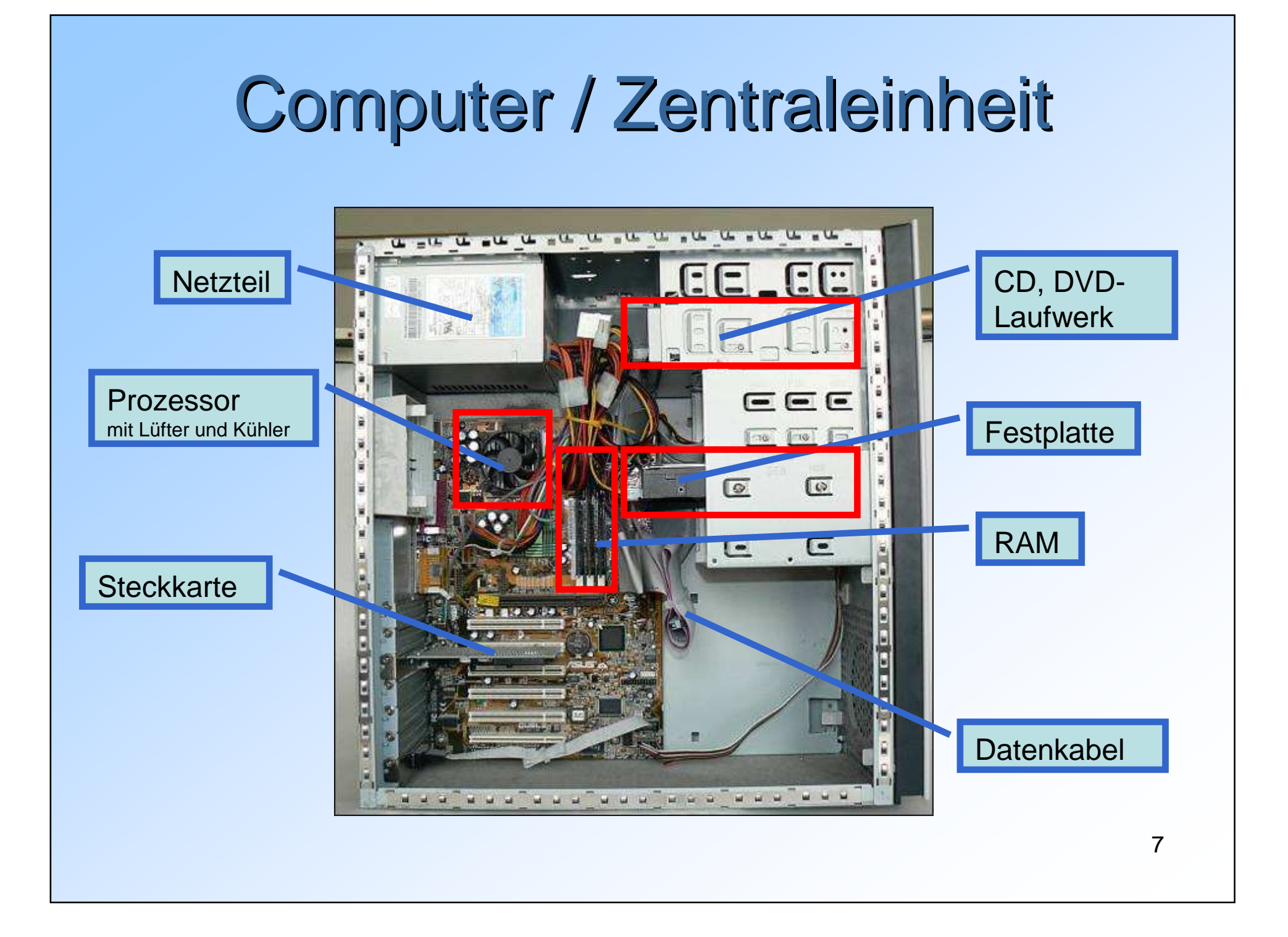

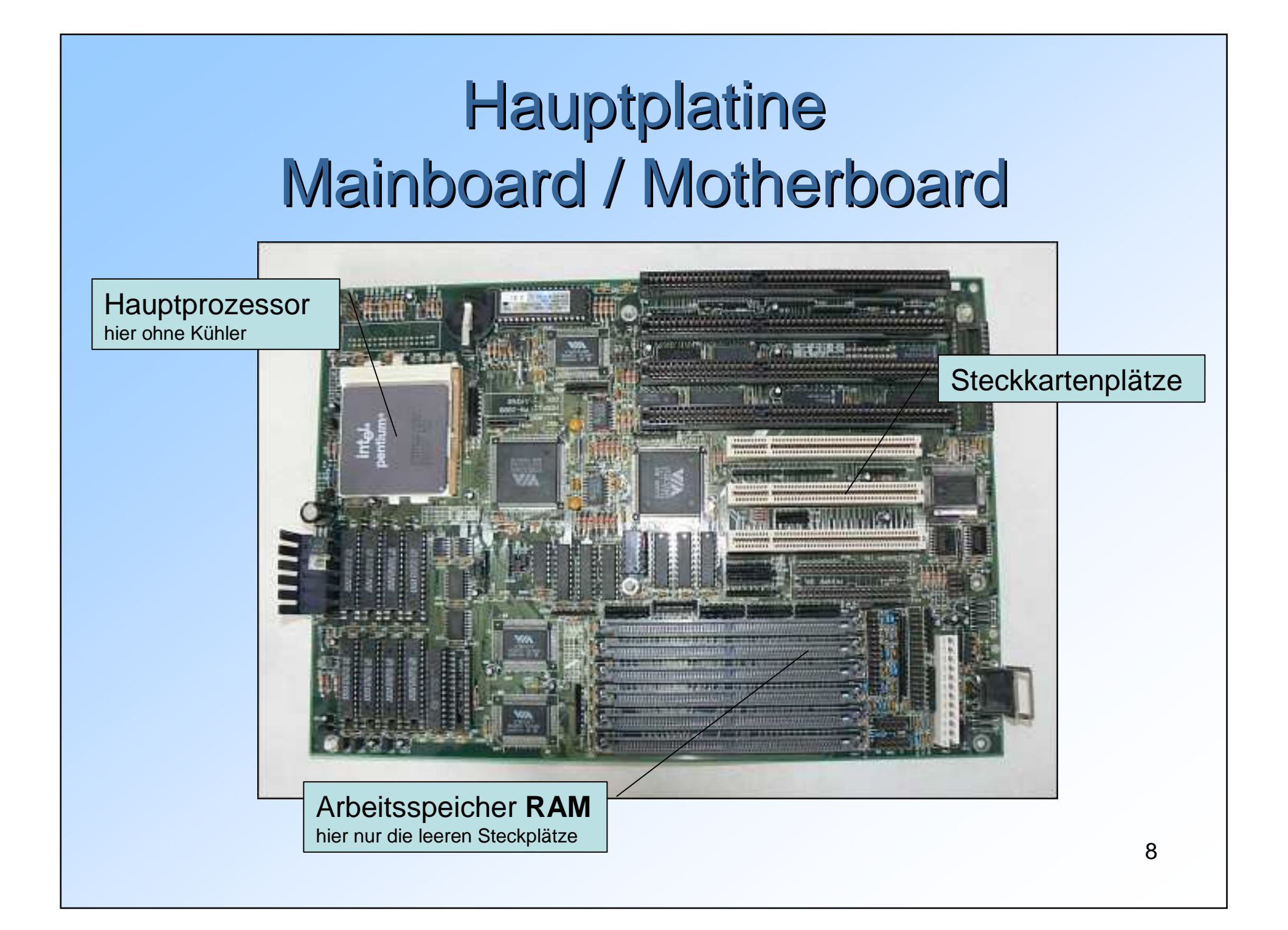

## Prozessor (CPU)

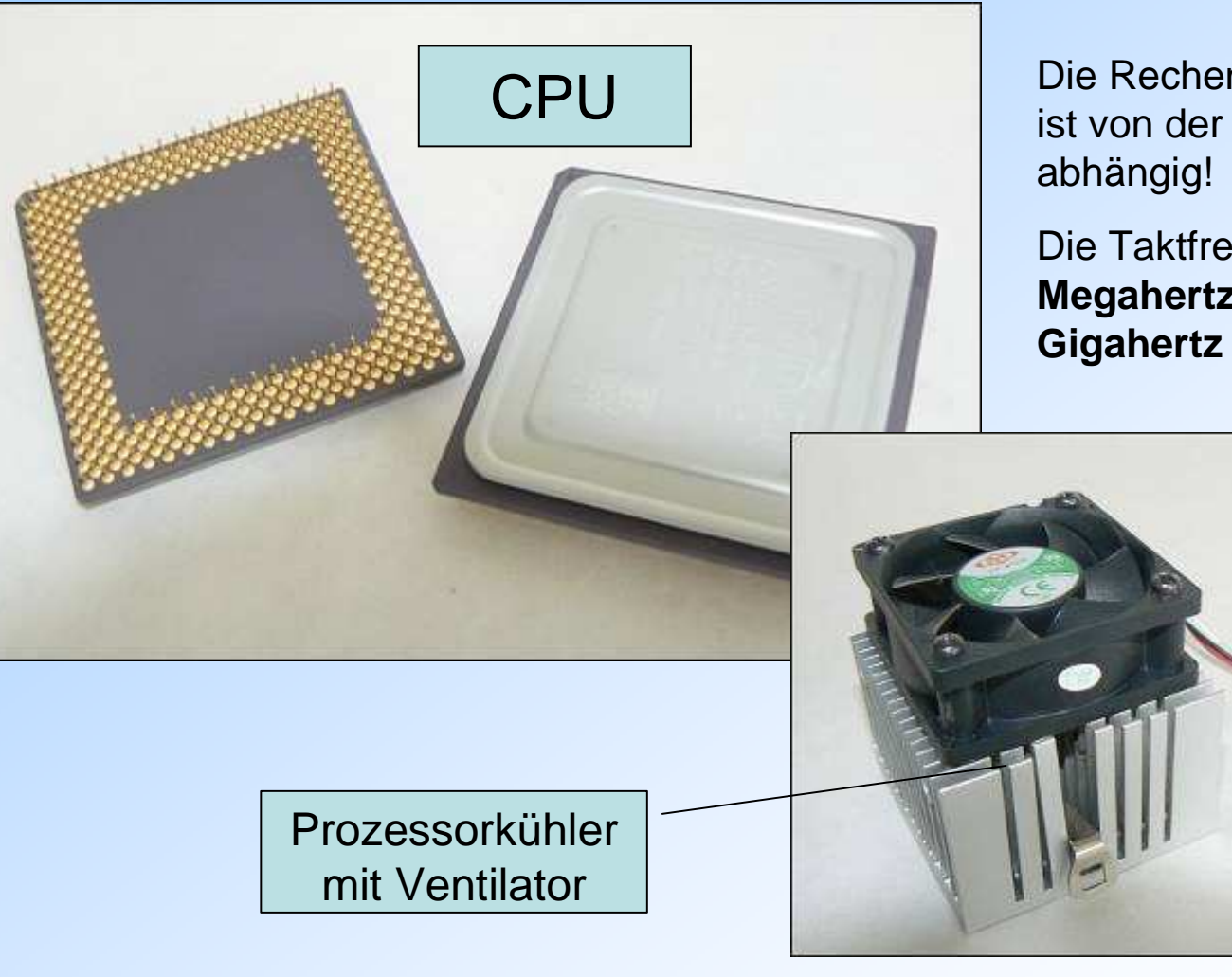

Die Rechengeschwindigkeit ist von der Taktfrequenz

Die Taktfrequenz wird in **Megahertz Mhz** oder **Gigahertz Ghz** angegeben

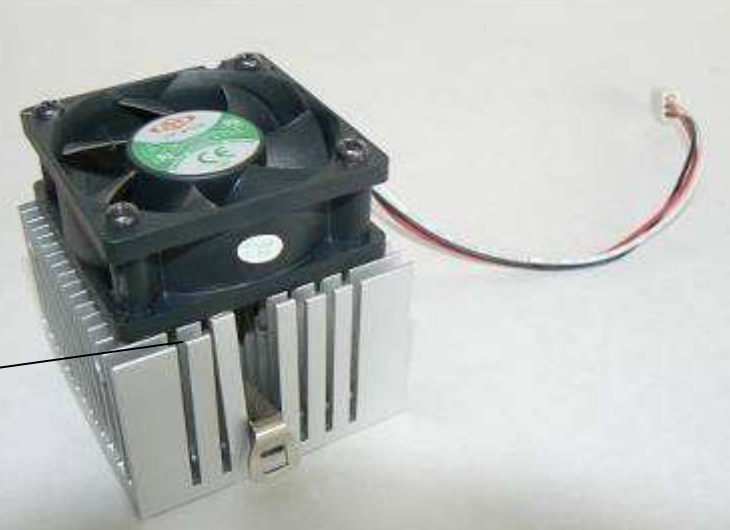

#### Hauptspeicher RAM Arbeitsspeicher

**R**andom **A**ccess **M**emory

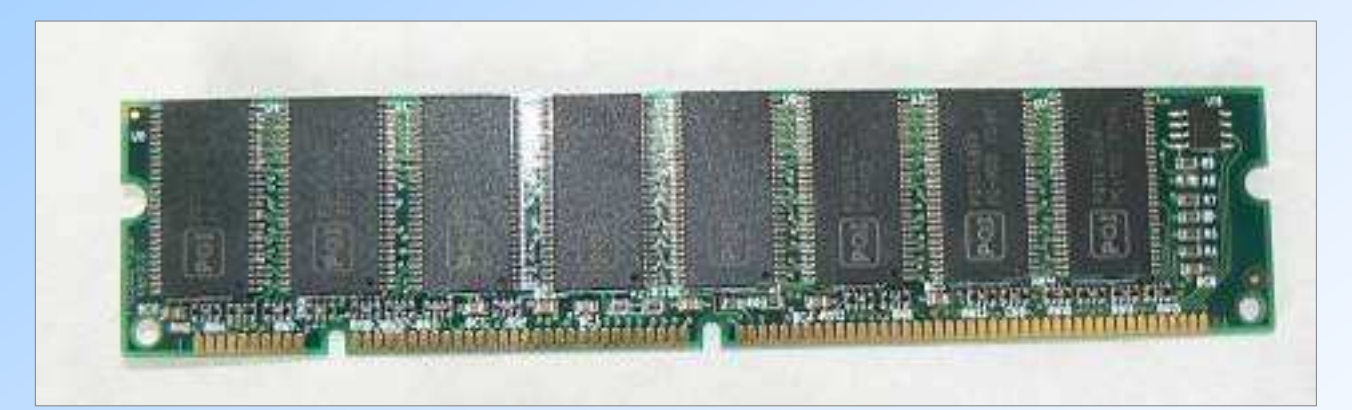

Der Hauptspeicher wird in Megabyte angegeben –derzeit üblich: 1024 MB (= 1 GB) Hauptspeicher

**Wird die Stromversorgung unterbrochen, geht der Inhalt des Hauptspeichers verloren!**

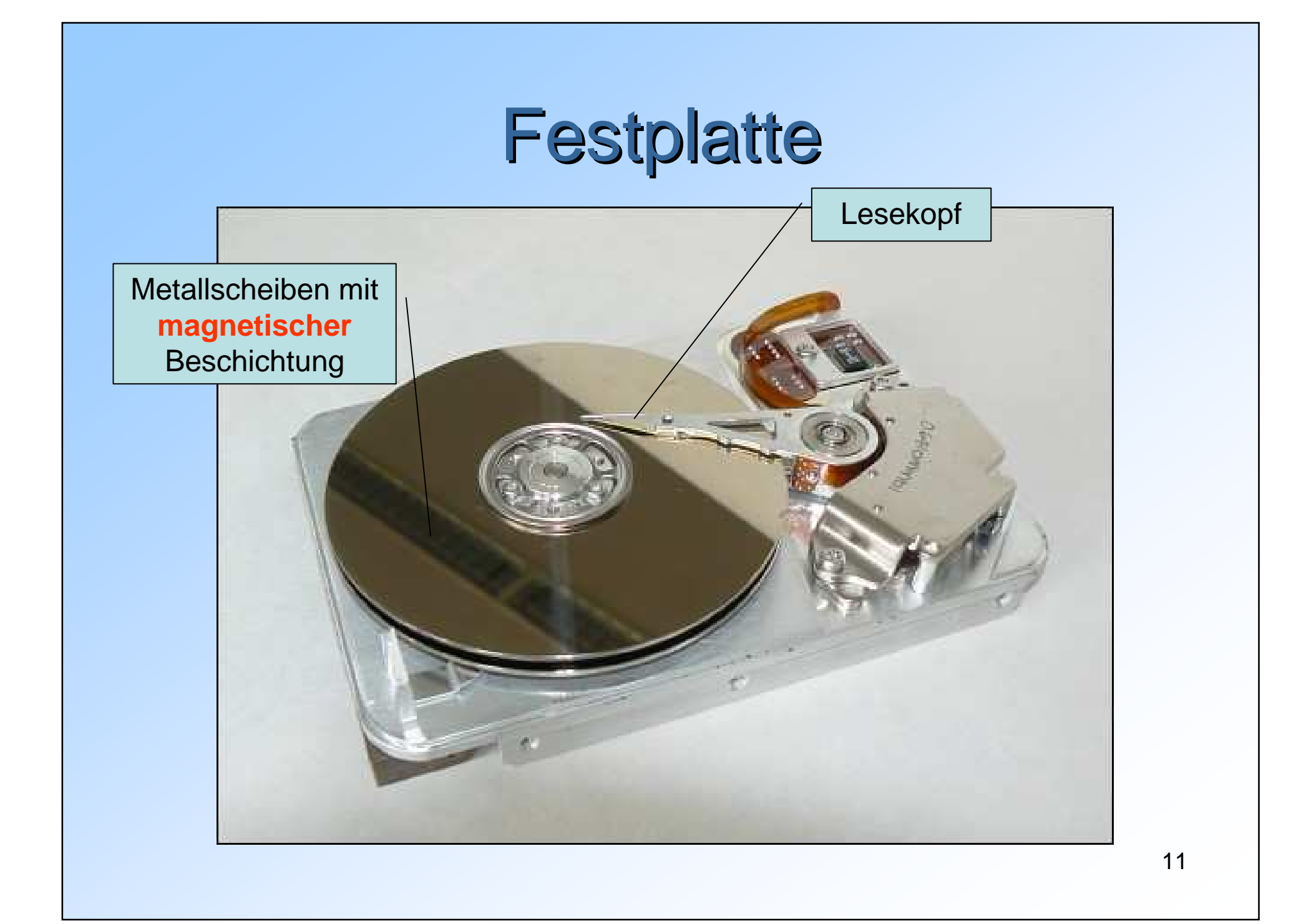

## CD/DVD-Laufwerk (Brenner)

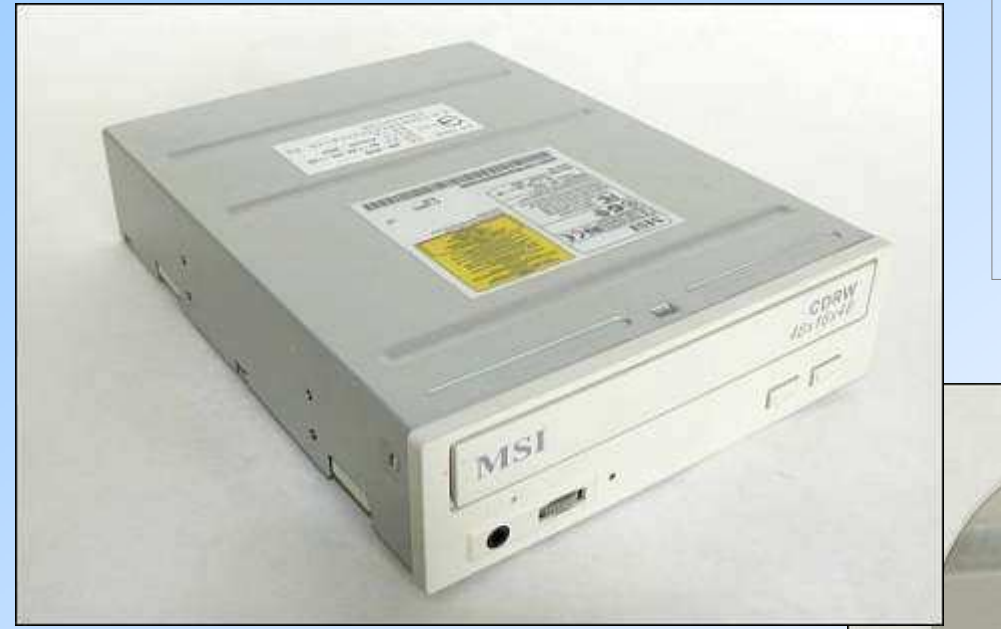

- • **CD-R:** kann **einmal** beschrieben werden
- • **CD-RW** kann **oft** beschrieben werden

CD und DVD sind **optische** Speichermedien

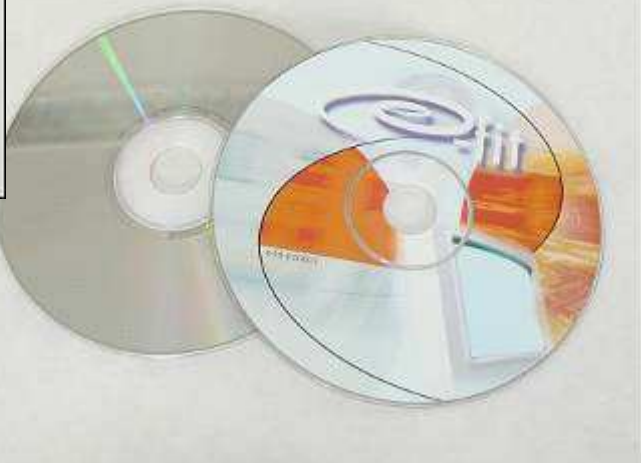

#### Diskettenlaufwerk

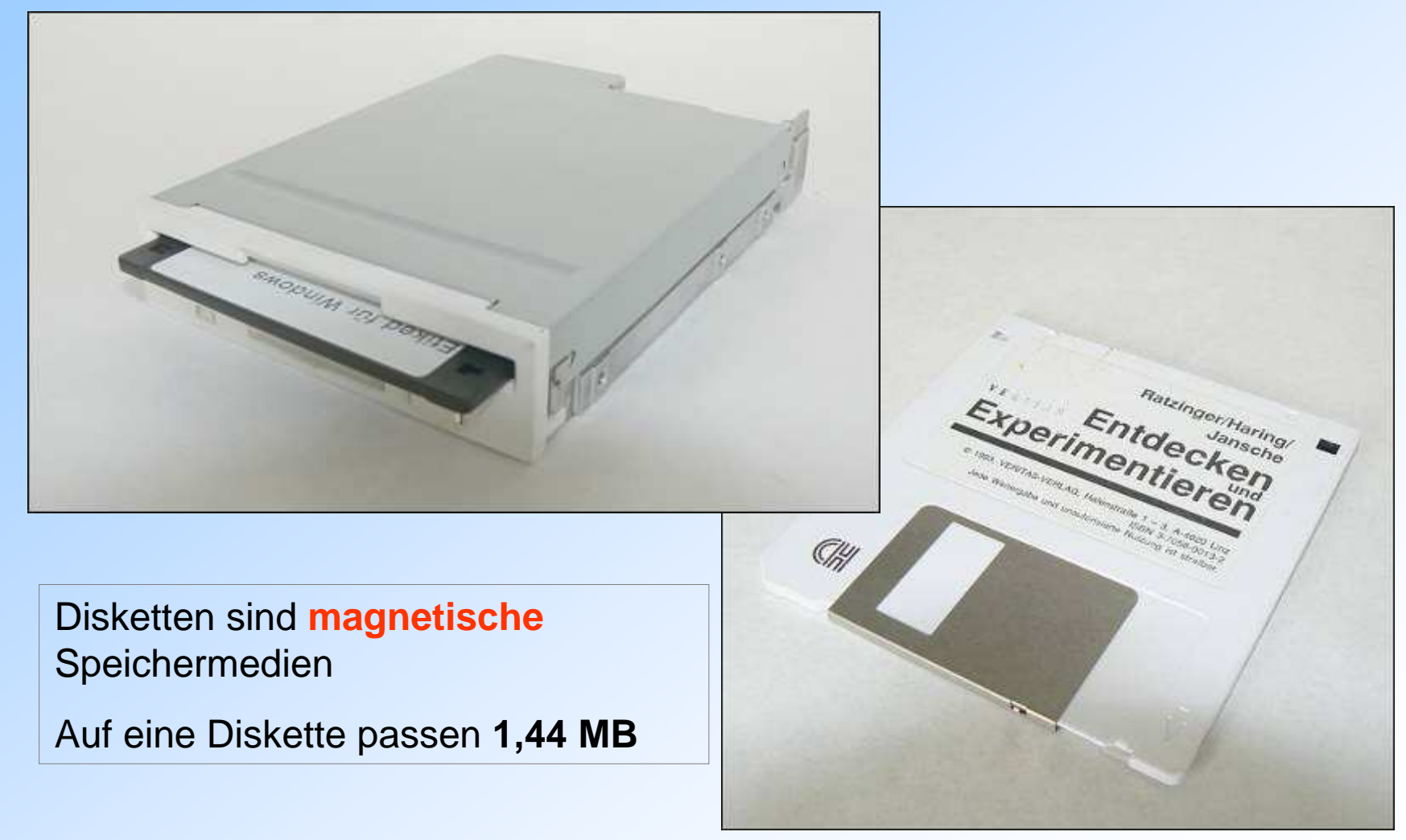

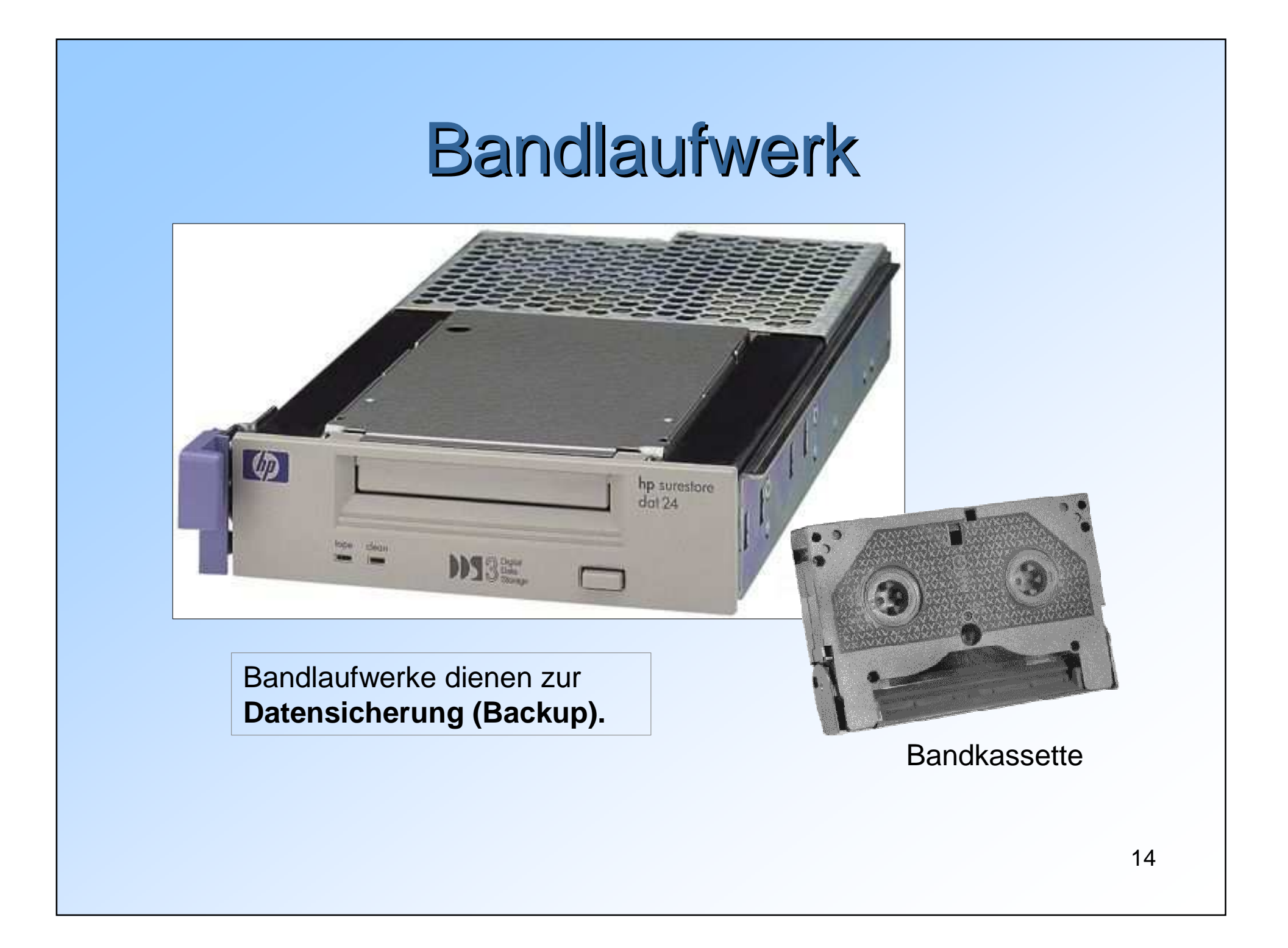

### USB-Speichersticks

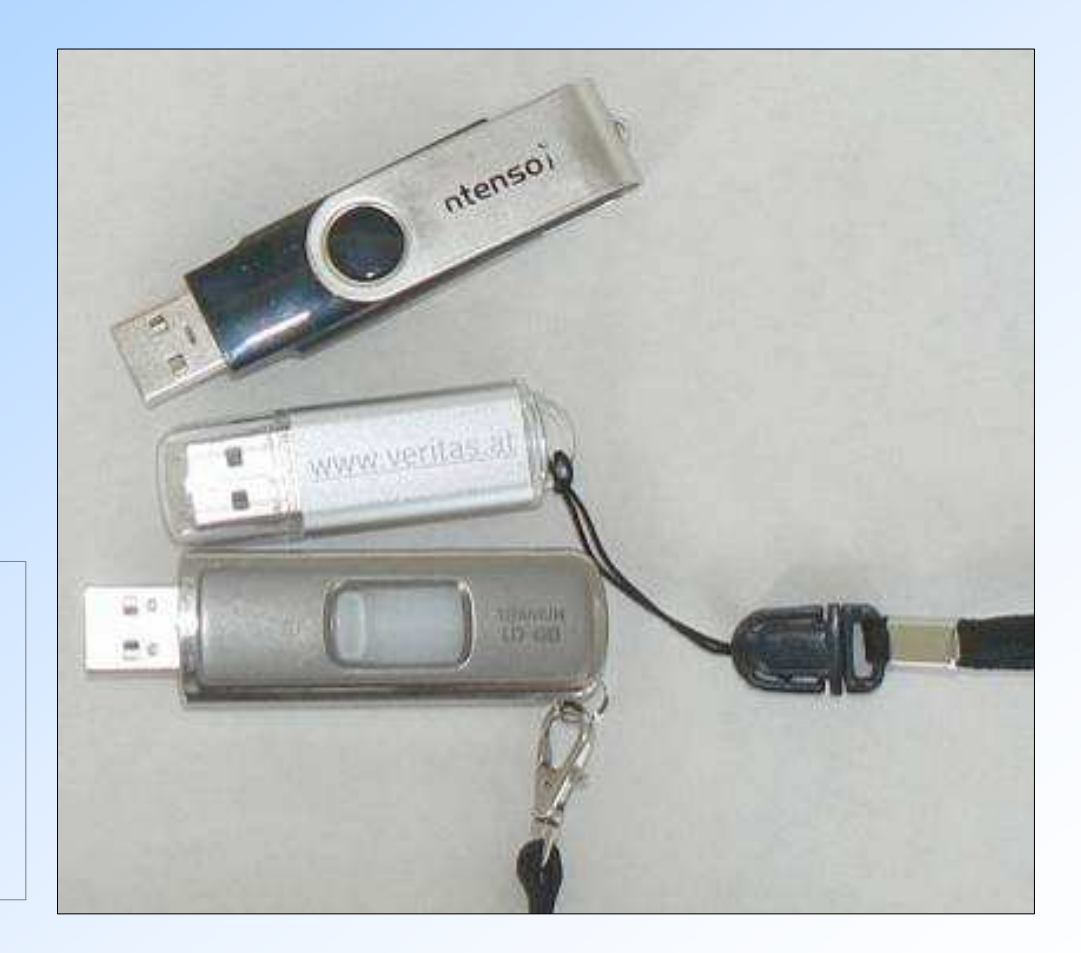

Zum praktischen Speichern und Transportieren von Daten.

Auf einen USB-Speicherstick passen mehrere GB Daten

#### Steckkarten

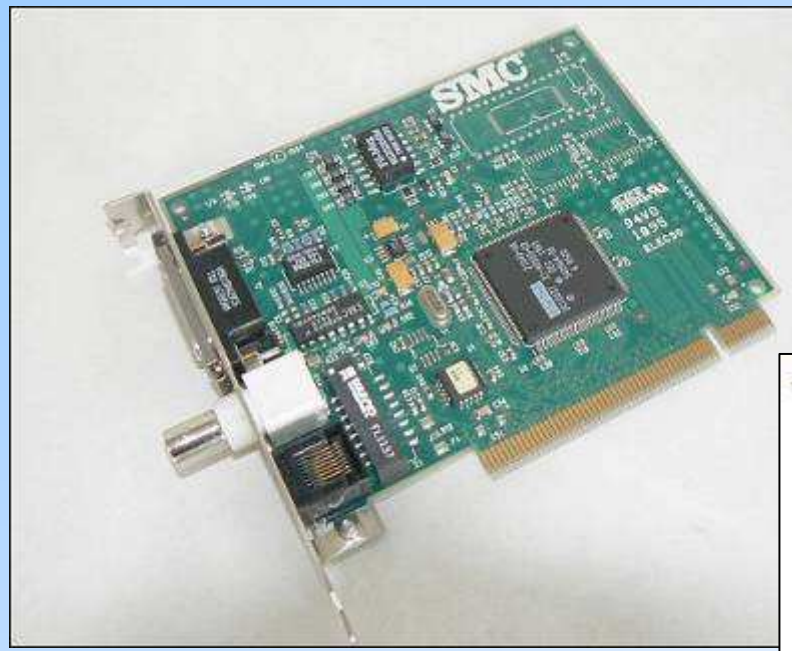

Grafikkarten, Soundkarten, Videokarten, TV-Karten …

#### Zusatzkarten erweitern die Fähigkeiten des Computers!

Sie werden in die Steckplätze auf der Hauptplatine eingesetzt.

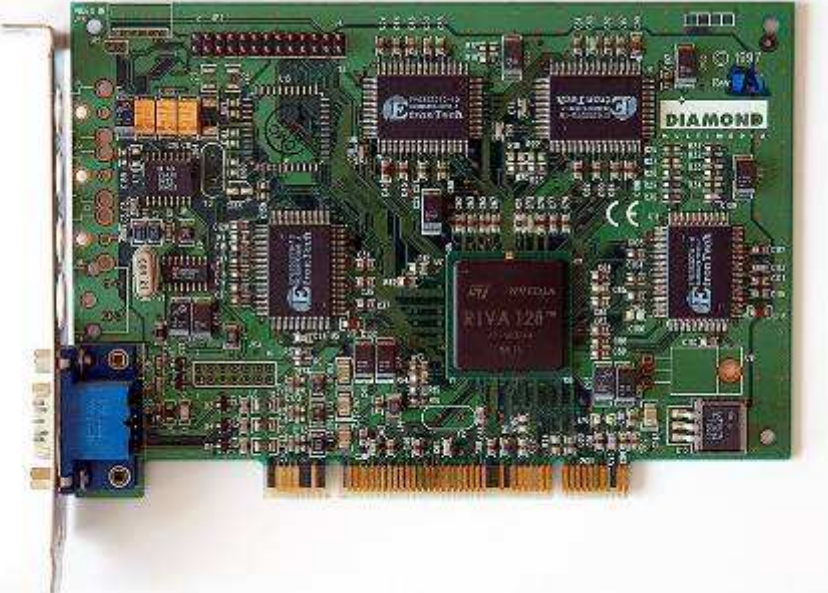

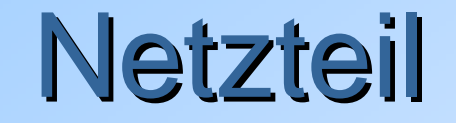

dient zur Stromversorgung des Computers

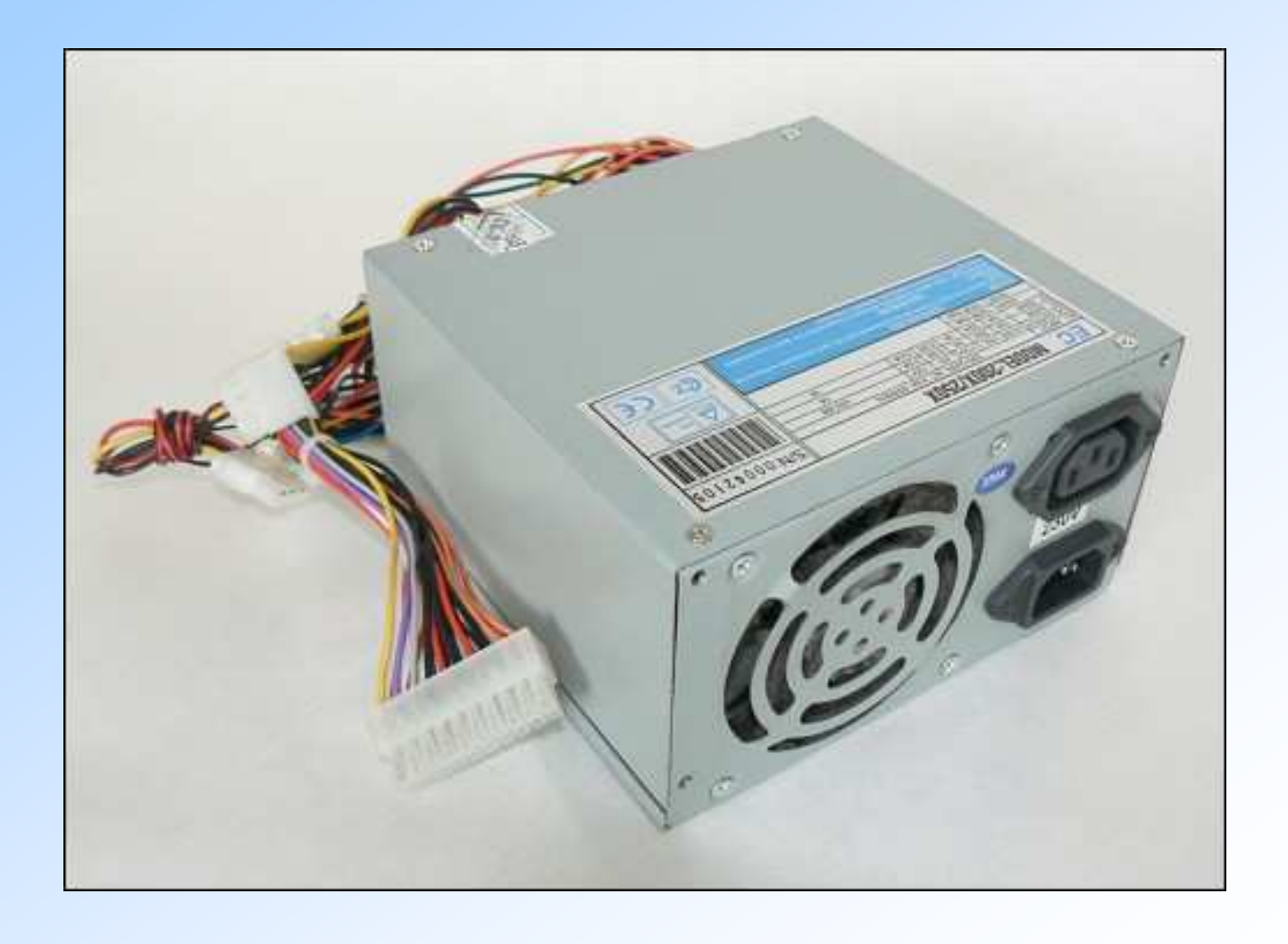

## Zeigegeräte

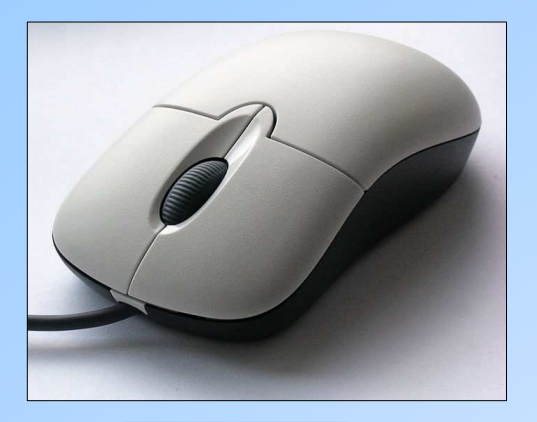

**Maus**

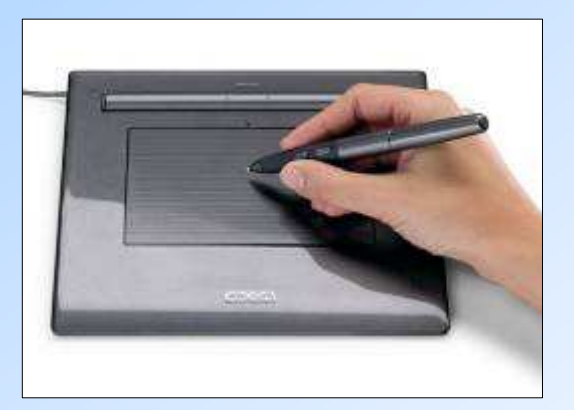

#### **Grafiktablett**

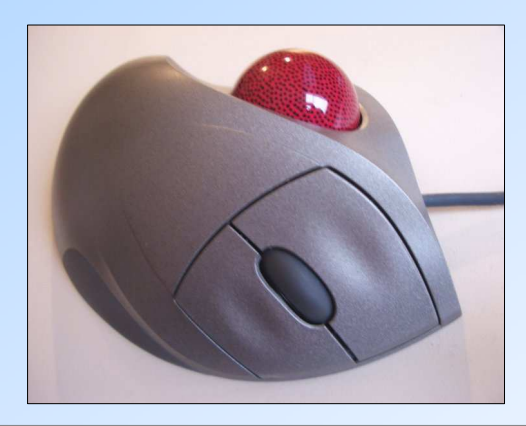

**Trackball:** Mit der drehbaren Kugel wird der Cursor gesteuert.

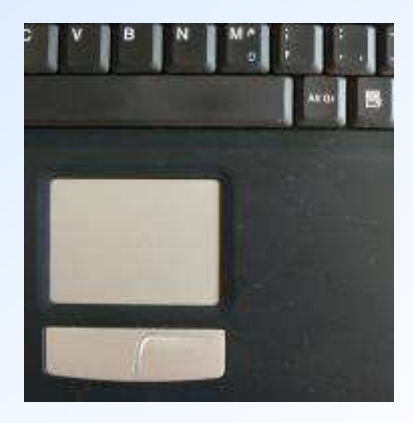

**Touchpad** (bei Notebooks)

#### Drucker

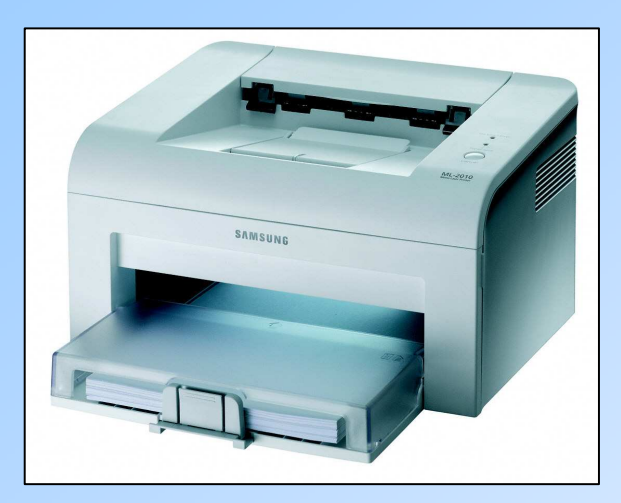

Laserdrucker

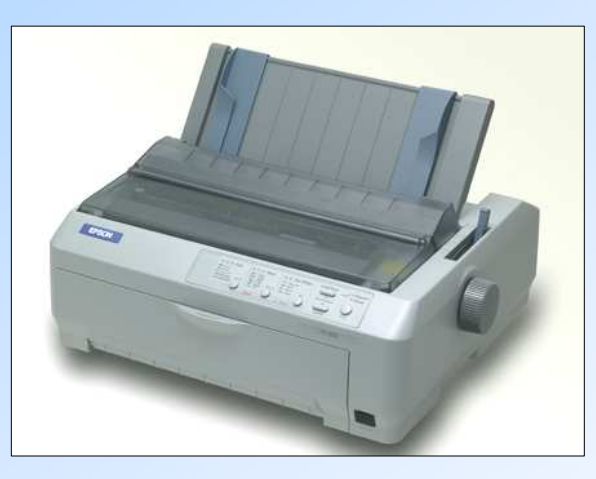

Nadeldrucker (selten)

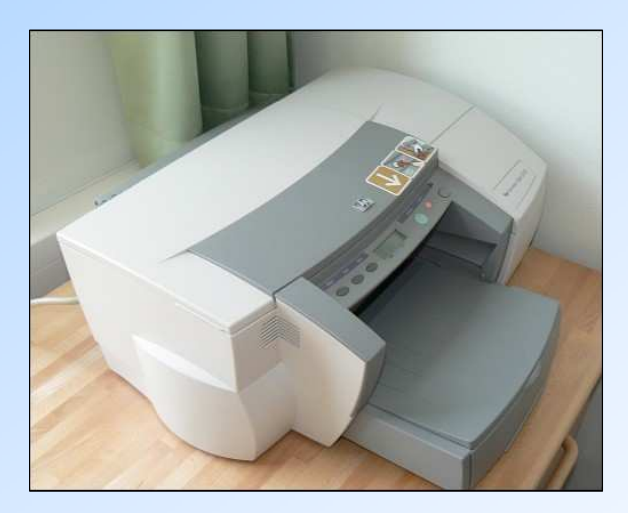

#### **Tintenstrahldrucker**

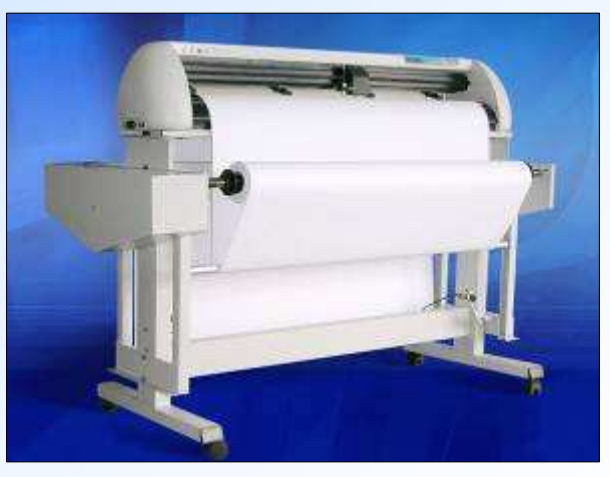

Plotter für große Pläne etc.

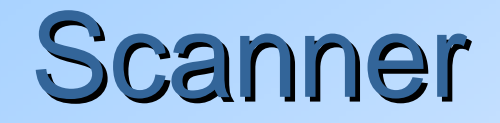

#### Fotos, Grafiken und Texte digitalisieren

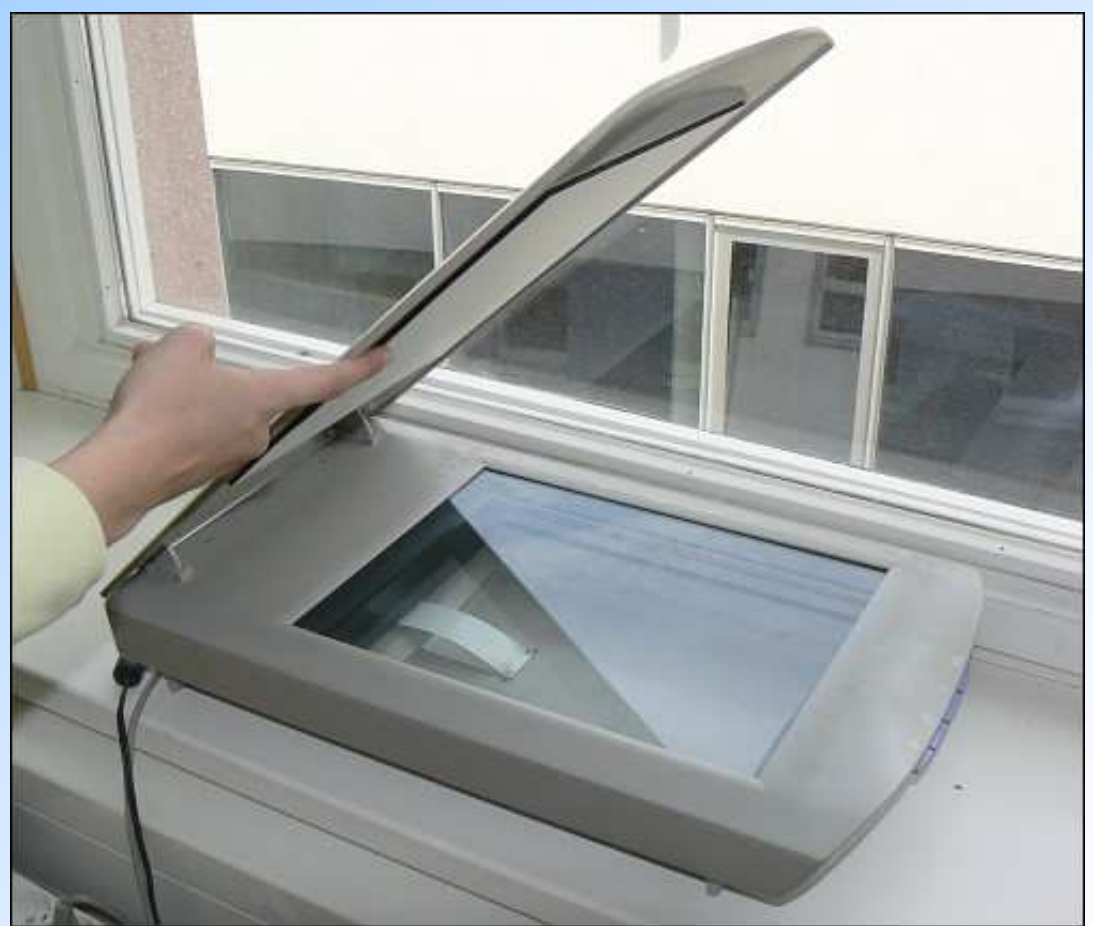

# Tastaturzur Eingabe von Zeichen**books** will F

#### Touchscreen

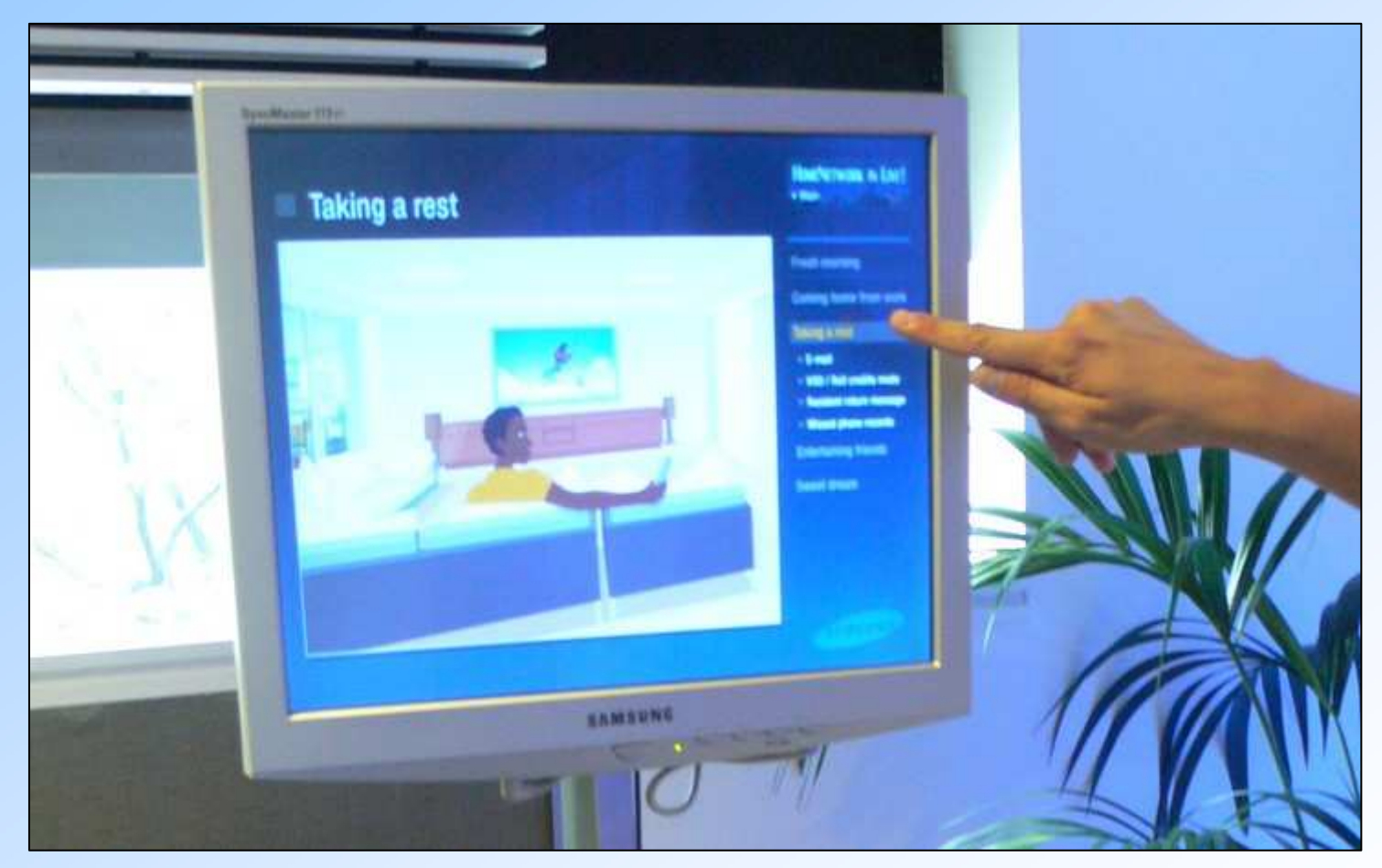

Mit einem Touchscreen kann man auch Daten eingeben!

Es ist also gleichzeitig Eingabe- und Ausgabegerät!

### **Monitor**

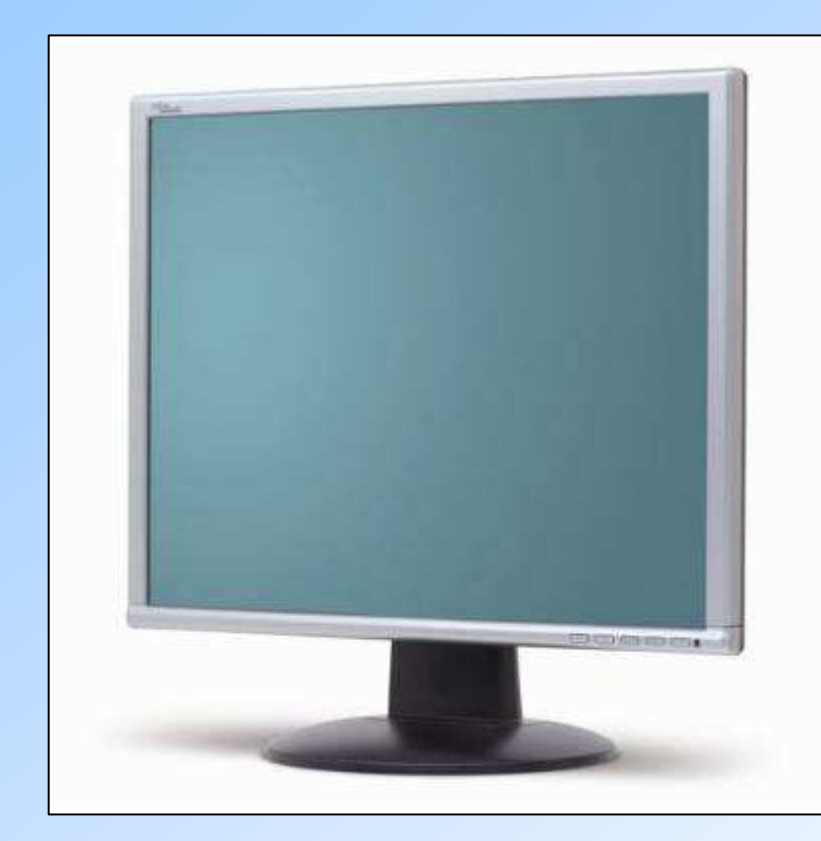

#### Flachbildschirm

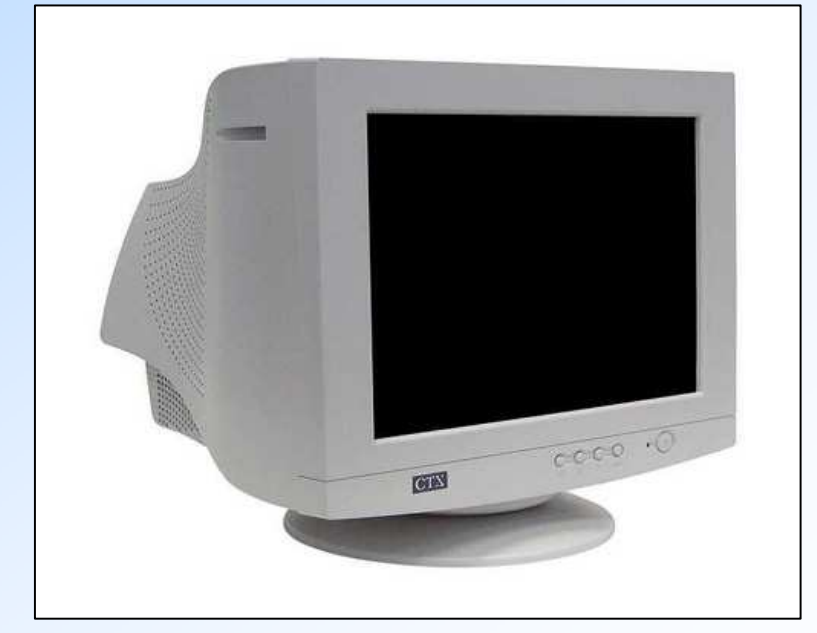

Röhrenbildschirm

## Speichergrößen

Die kleinste Speichereinheit ist 1 **Bit**.

**8** Bit ergeben 1 **Byte** (= 1 Zeichen)

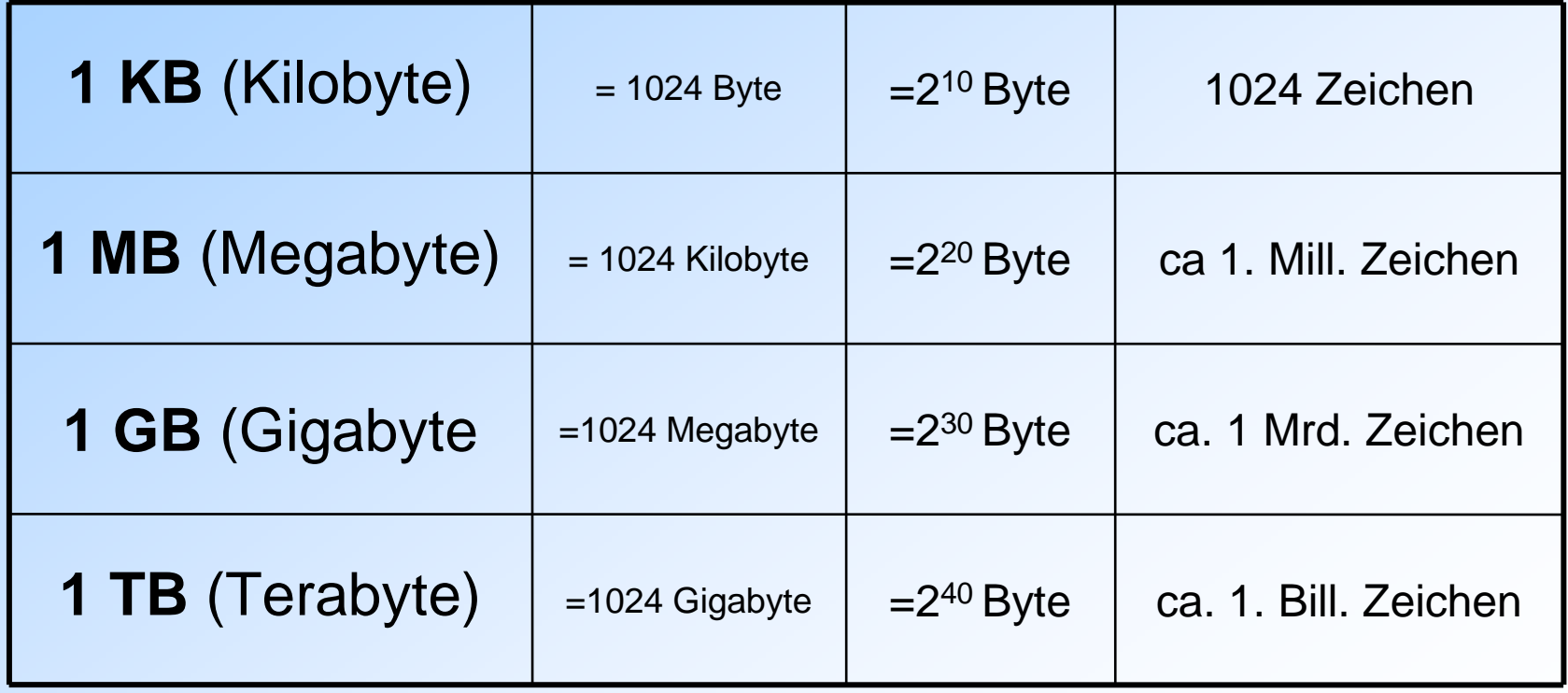

## Was passt darauf?

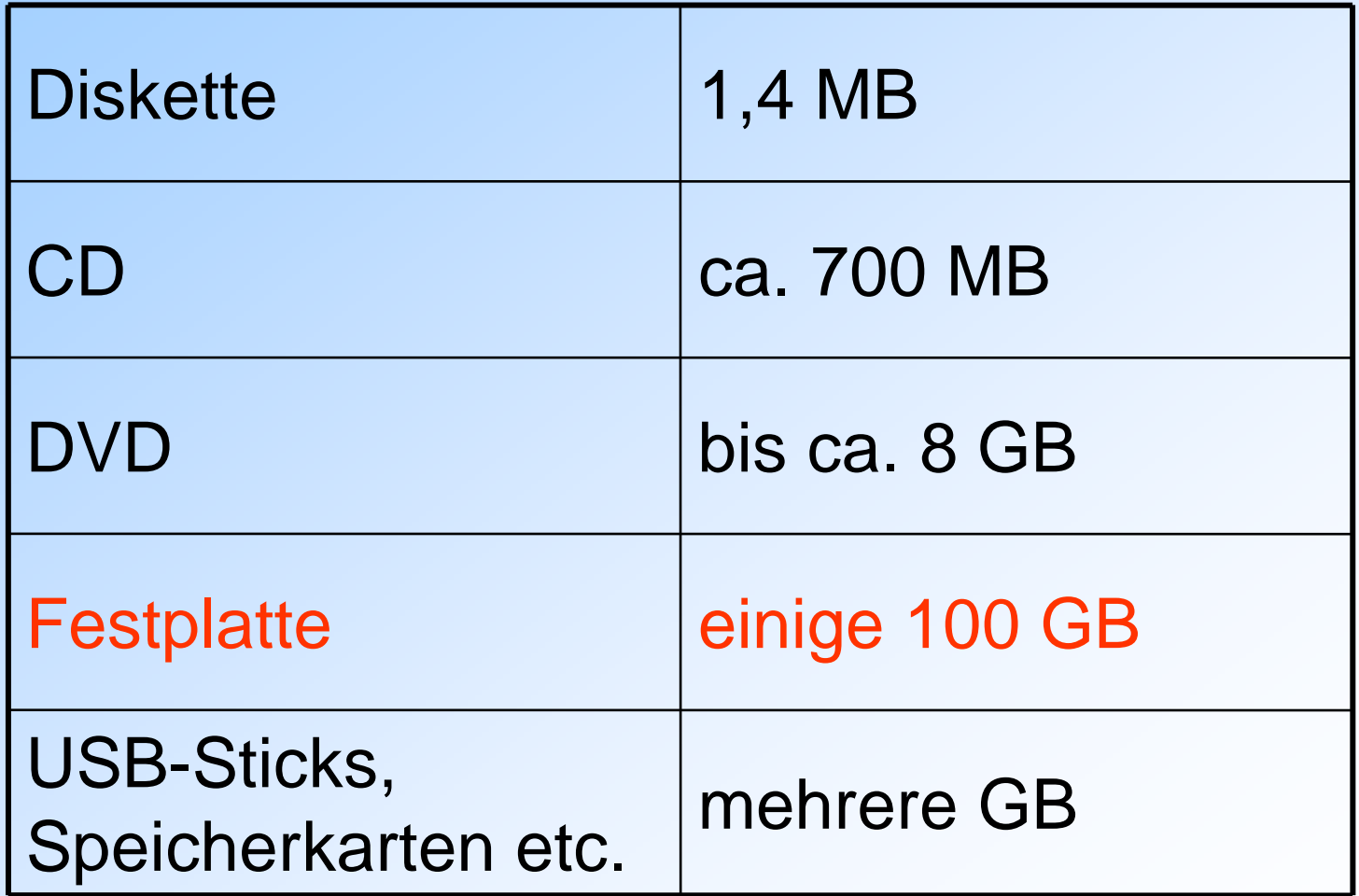

## Wie viel Platz braucht ...

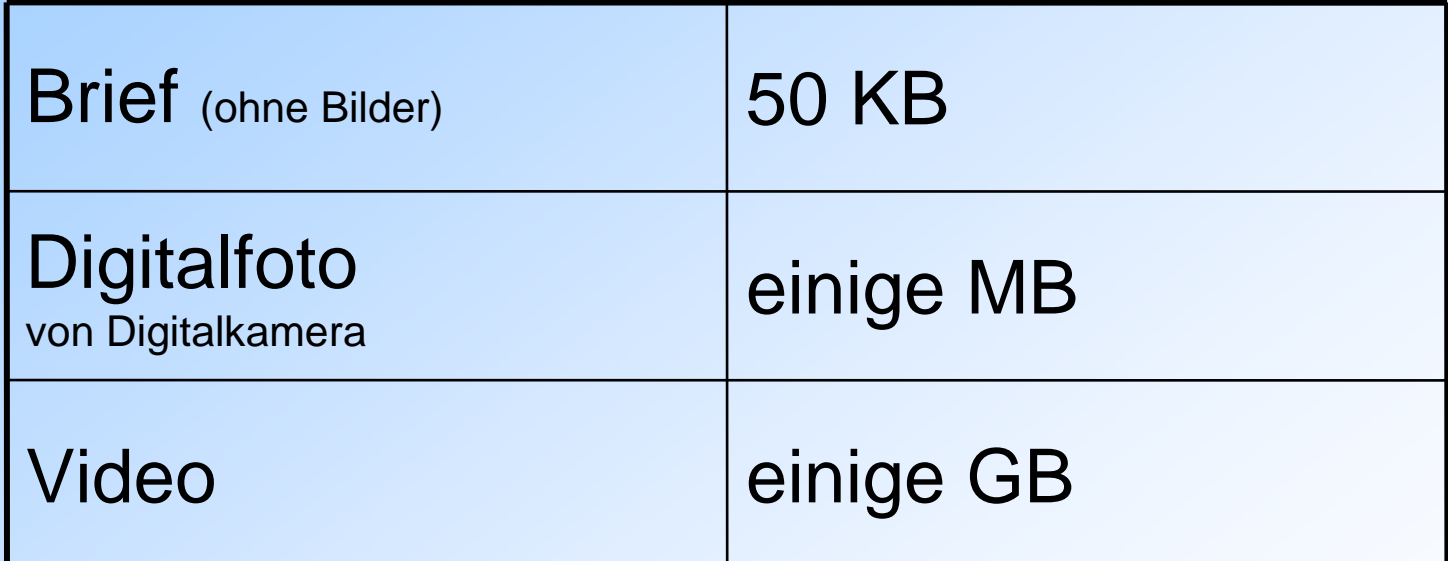